## Lab 3: Loops in Assembly

CS 105 February 10, 2020

## Jumping

- jX instructions
- Jump to different part of code if condition is true

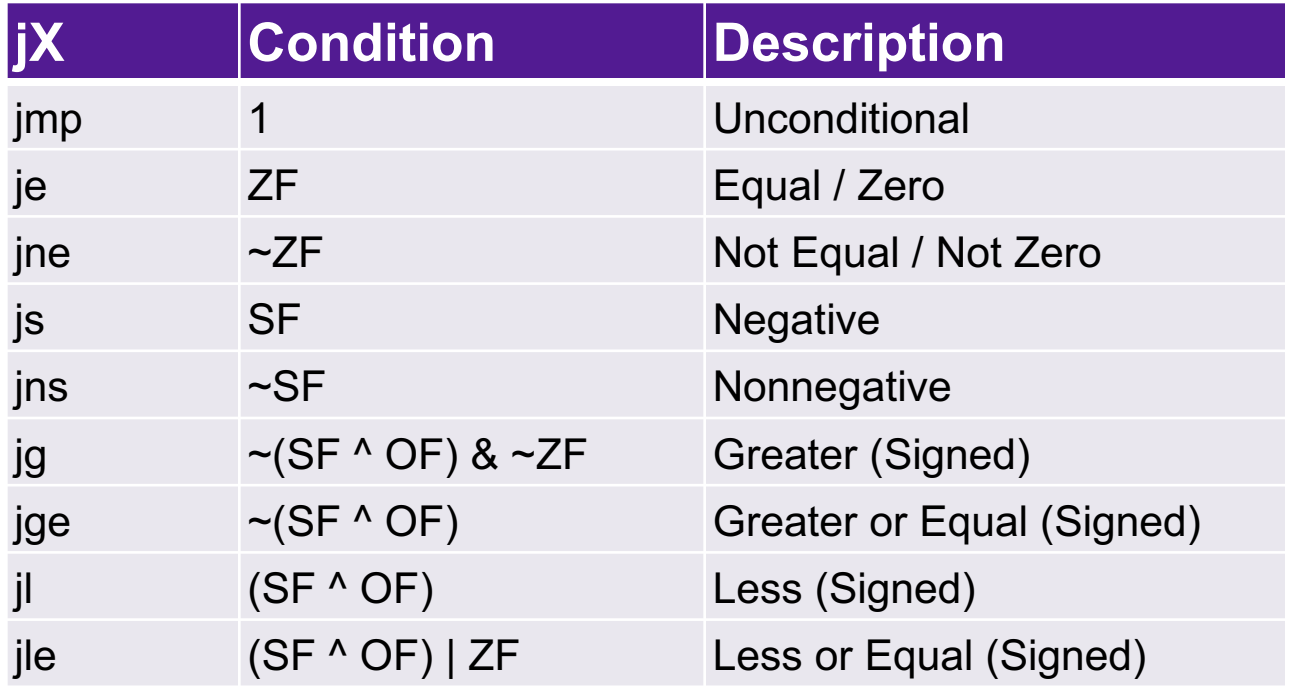

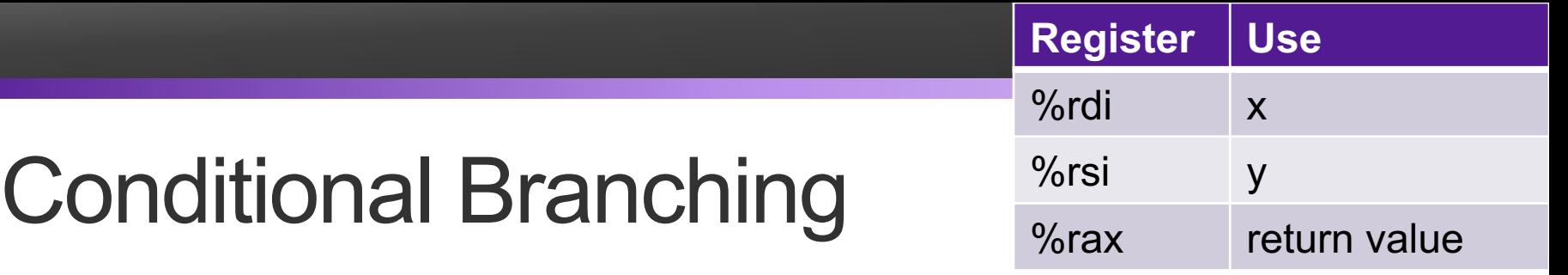

```
long absdiff(long x, long y){
  long result;
  if (x > y){
    result = x-y;
  } else {
    result = y-x;
  }
  return result;
}
```
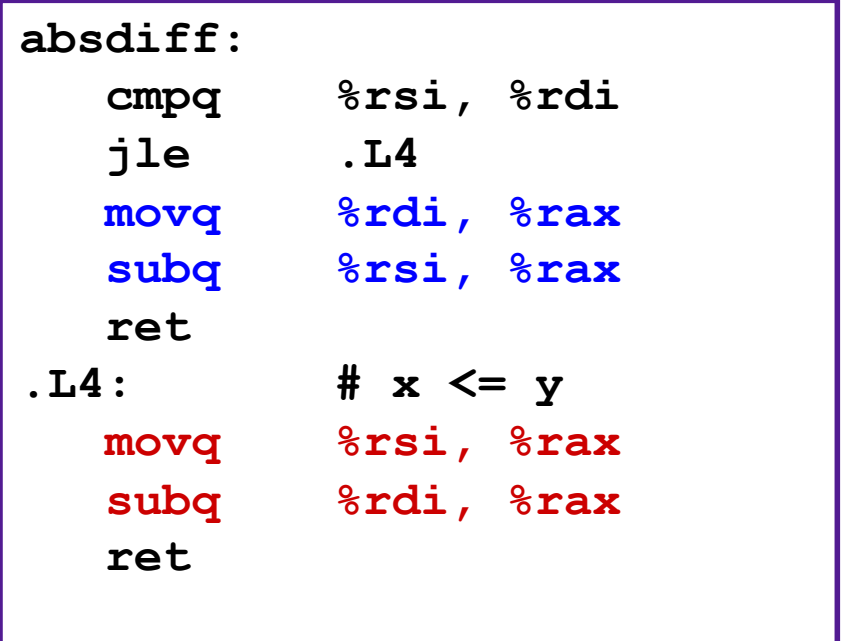

## Loops

- All use conditions and jumps
	- do-while
	- while
	- for

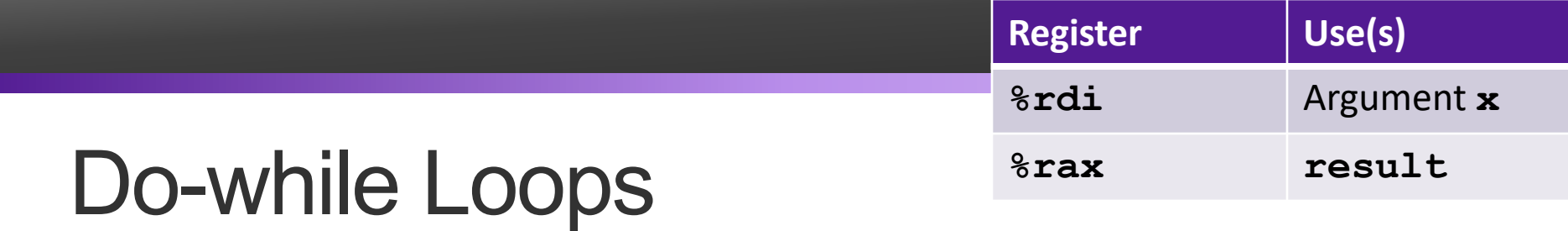

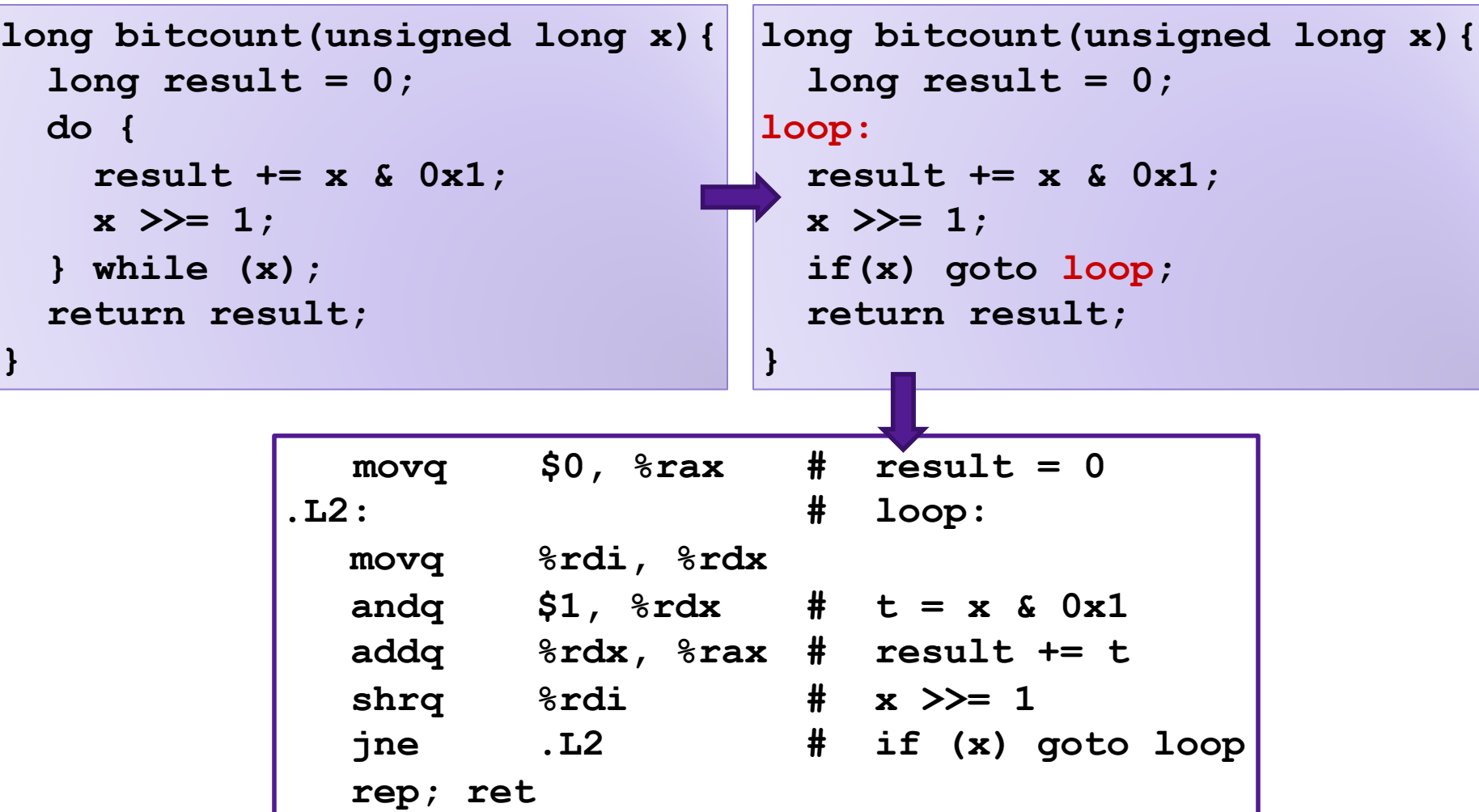

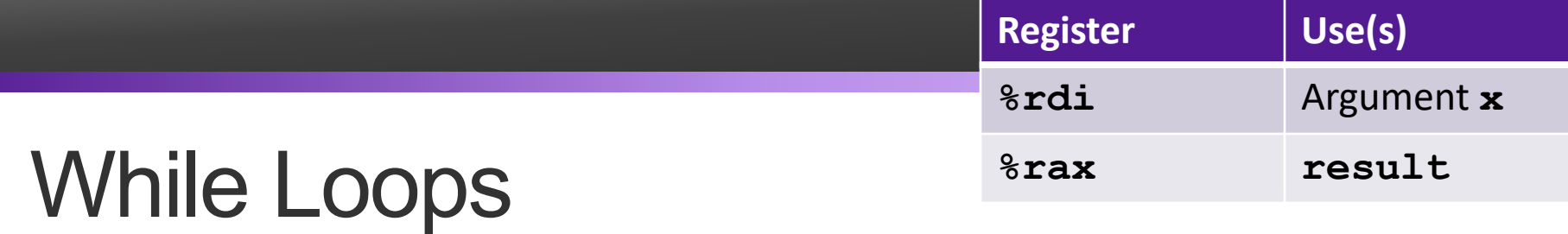

**while (Condition) { Body**

**}**

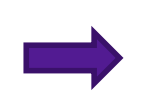

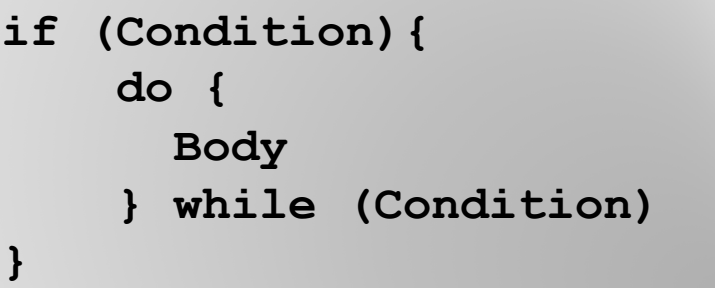

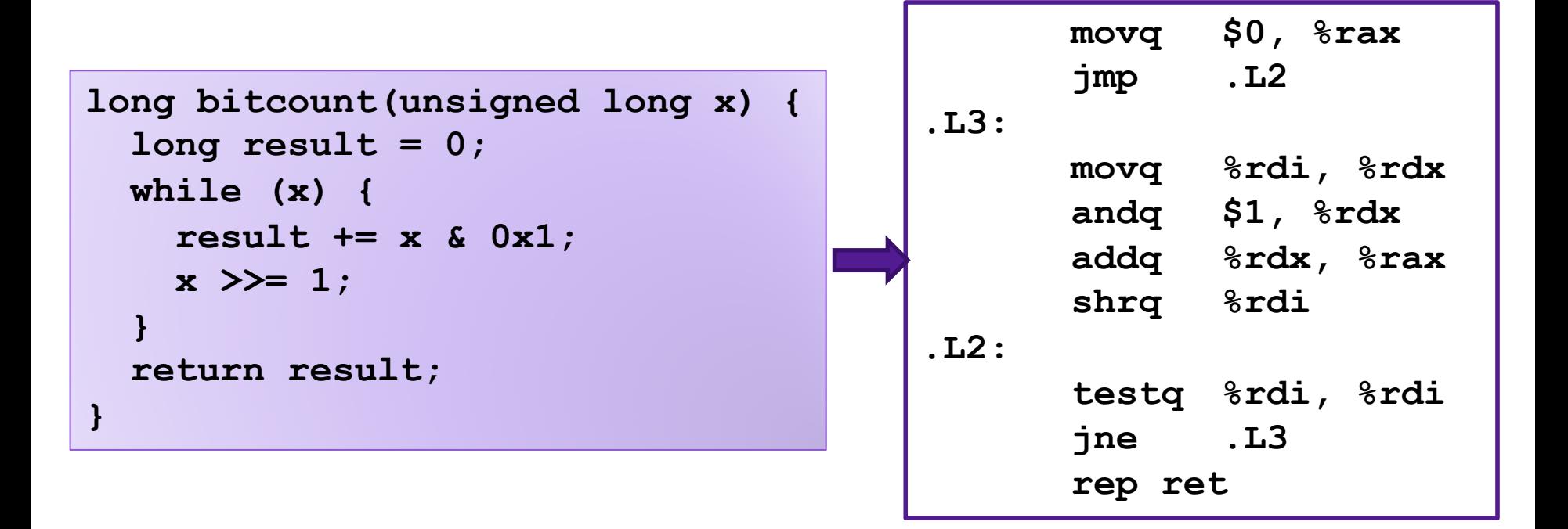

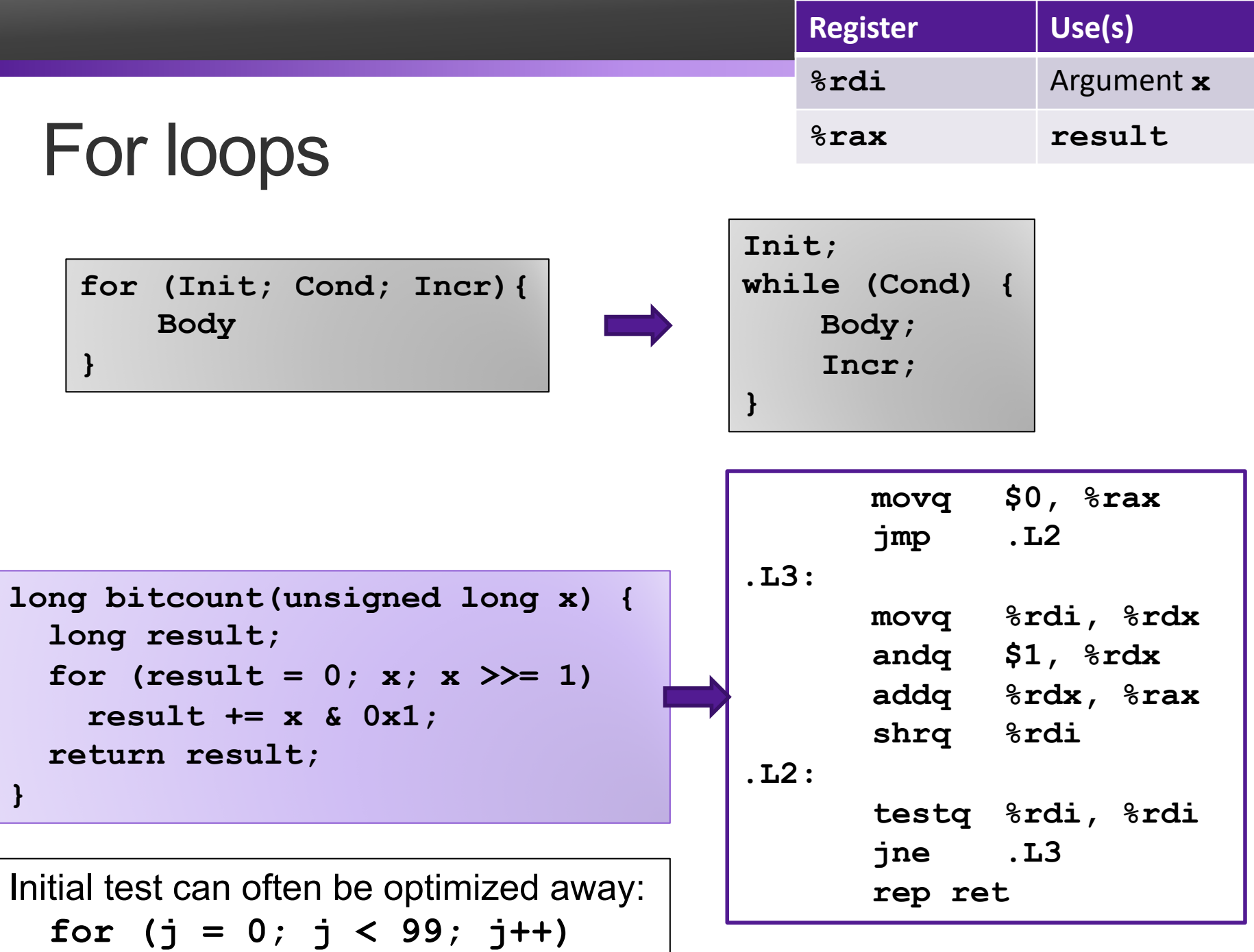

## Exercise: Loops

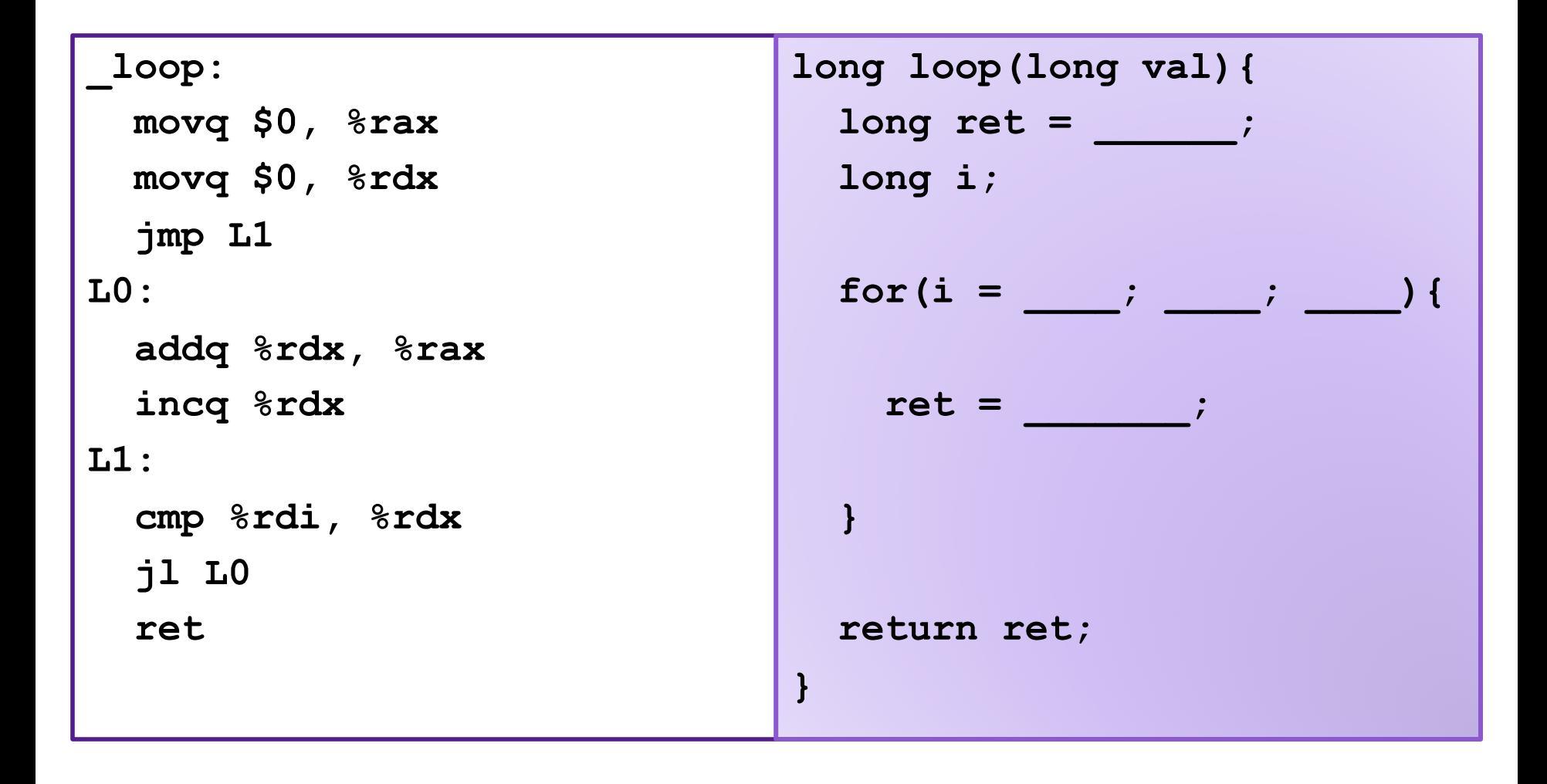

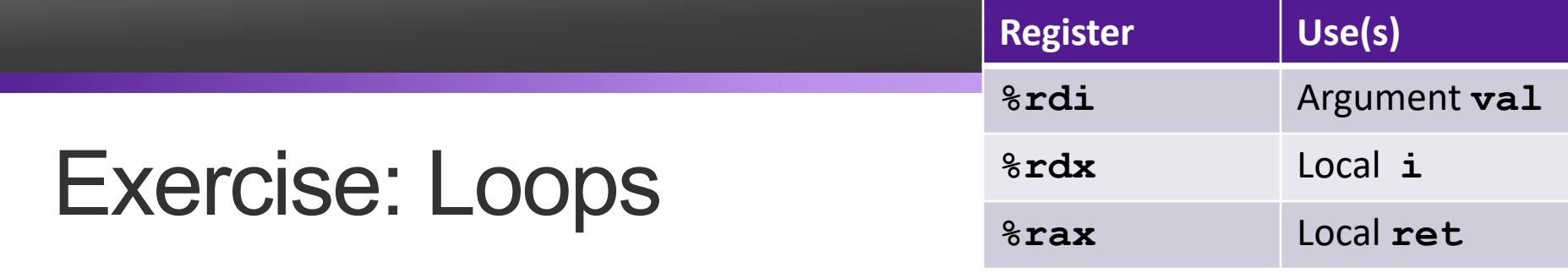

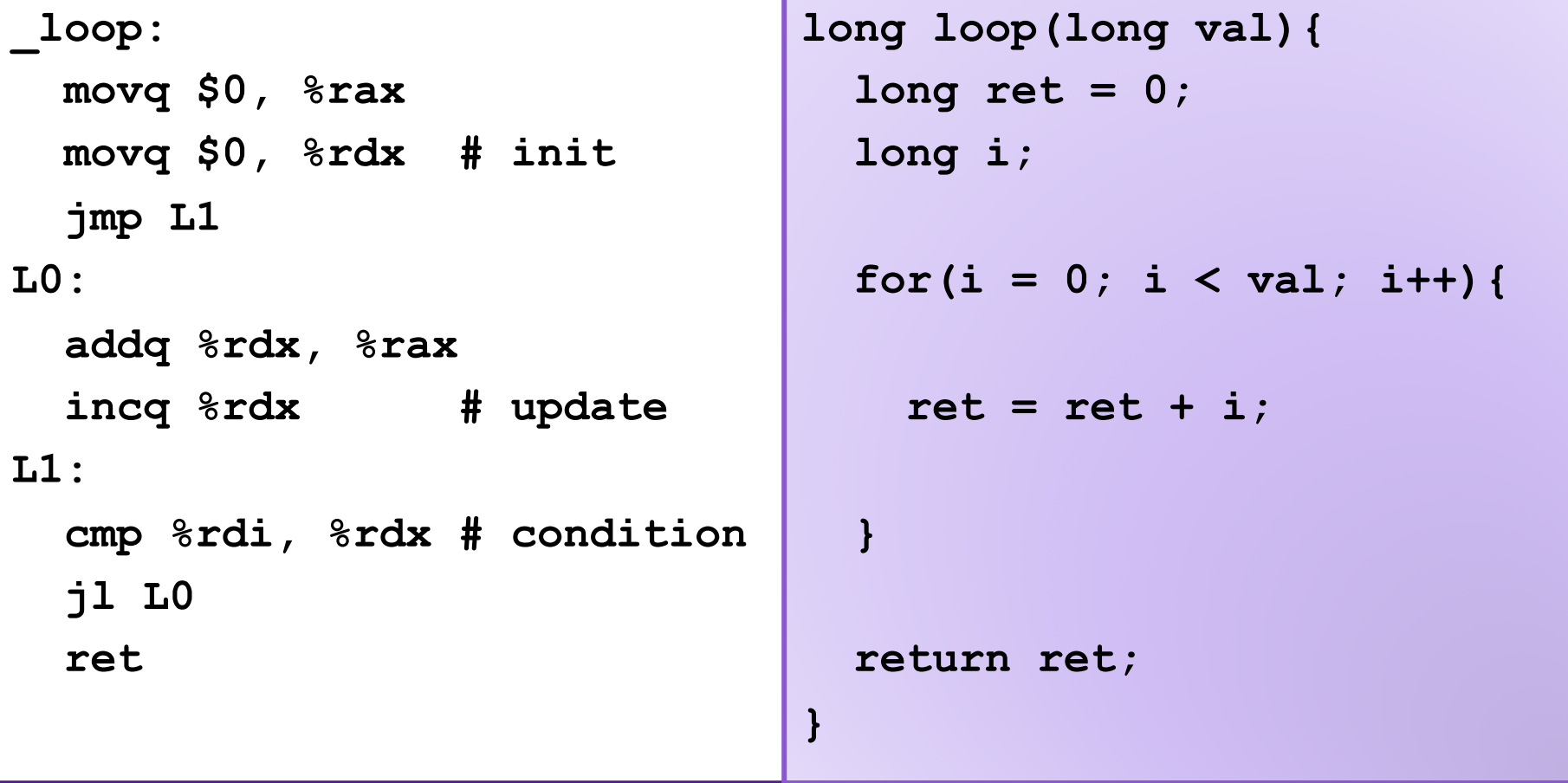